# **vaidebet baixar**

- 1. vaidebet baixar
- 2. vaidebet baixar :vbet app android
- 3. vaidebet baixar :zebet zeturf

### **vaidebet baixar**

Resumo:

**vaidebet baixar : Descubra as vantagens de jogar em mka.arq.br! Registre-se e receba um bônus especial de entrada. O seu caminho para grandes prêmios começa aqui!**  contente:

Você gosta de jogos móveis e deseja ter o aplicativo Google Play Jogos no seu celular? Legal! Neste tutorial, vamos lhe mostrar, passo a passo, como fazer o download desse aplicativo e resolver possíveis problemas que você encontra durante o processo. Vamos lá? Caso você esteja enfrentando problemas de login no aplicativo Google Play Jogos, siga os passos abaixo para resolvê-los:

Clique em "Aplicativos & Notificações". Em seguida, selecione "Ver todos os aplicativos". Abra o aplicativo Google Play Jogos.

Escolha um jogo de seus preferidos e comece a jogar!

Quando se trata de obter um quartode comp em vaidebet baixar uma hotel o cassino, Uma das as mais eficazes é alavancar os programas. fidelidade docasseinos! Estes programa são ojetadom para recompensaR visitantes frequentes e oferecer toda variedade que vantagens ou benefícios - incluindo estadia a De Hotel gratuita ). Como adquirir numa sala DE Emuma hospitalchantelle Casino Shopping Café :Como-você/ganharuUma gastando tempo no

ssino. Se você entrou do cain e perdeu R\$1000 em vaidebet baixar 5 minutos, ele pode obterR R\$5 o

reePlay No próximo mês! Como adquirir freeplay na Casino - BCSlot a bcSlo : blog.

ay

### **vaidebet baixar :vbet app android**

### **vaidebet baixar**

No universo dos jogos on-line, os jogos de caça níqueis são verdadeiros **clássicos**. Se você é um fã desse tipo de jogo, já deve ter procurado na internet "baixar jogos de caça níqueis grátis". Com essa consulta, você encontrará uma grande variedade de opções e, em vaidebet baixar alguns casos, pode ser difícil escolher o melhor aplicativo.

#### **vaidebet baixar**

Muita gente procura jogos de caça níqueis grátis para diversão, mas é importante saber que dessa forma, não há a oportunidade de se ganhar dinheiro real. Ainda assim, é um ótimo jeito de se familiarizar com o mecanismo do jogo e quando se sentir confortável, poderá tentar a versão com apostas.

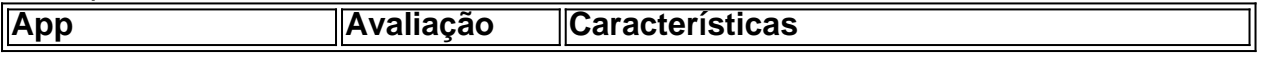

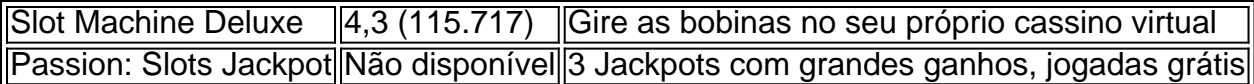

Em geral, os jogos de caça níqueis grátis também são uma ótima forma de matar a fome por diversão e aventura sem arriscar a própria carteira, **sobretudo** se forem baixados de webs confiáveis.

#### **Jogos Caça Níqueis Antigos Grátis**

Outra tendência são os **jogos caça níqueis antigos grátis**. Eles proporcionam uma viagem no tempo com vaidebet baixar interface clássica. Todos os botões e gráficos típicos das máquinas de slots das décadas passadas estão lá.

Mas o que distingue esses jogos antigos das versões **mais modernas do site** é que eles possuem menos linhas de pagamento. Isso é um diferencial a depender de gosto do jogador.

### **Baixar Jogos de Caça Níqueis Grátis: Segurança e Confiança**

Quando decidirmos baixar jogos de caça níqueis grátis, é recomendável só efetuar o download em vaidebet baixar lojas de aplicativos conhecidas. Essa é uma forma de garantir confiança e segurança ao seu dispositivo, visto que os apps nas lojas oficiais já passam por períodos de analises e sistemas de segurança.

### **Conclusão: O Mundo do Azar e Diversão em vaidebet baixar seus palmas**

Por fim, é importante lembrar que praticamente todos os jogos caça níqueis funcionam com a mesma base: o valor da aposta determine suas vitórias/derrotas, junto com o resultado dos jogos como um todo. Independente do orçamento, há algo para todos aqueles que amam a combinação perfeita de emoções no universo dos jogos de azar/diversão em vaidebet baixar suplícios. Você pode jogar on-line nos sites de confiança! Jogue smart e diversio adeptada é garantida! Agora que já sabe as nuances envolvidas ao baixar jogos de caça níqueis, não resta mais nada senão escolher (e arriscar se houver expectativas de apostas).

### **vaidebet baixar**

Se você é um amante de jogos e quiser acessar a BET 365 no seu dispositivo móvel, tem que ter o aplicativo instalado em vaidebet baixar seu aparelho. Aqui, vamos mostrar como baixar e instalar o aplicativo BET365 em vaidebet baixar seu dispositivo Android.

#### **vaidebet baixar**

Abra o**Play Store**em seu dispositivo Android,**clicando**

Clique em vaidebet baixar "**Instalar**" para**transferir**o aplicativo BET 365 em vaidebet baixar seu dispositivo.

#### **Passo 2: Abrir o aplicativo BET 365**

Após a instalação, localize o aplicativo BET 365 na tela inicial ou na lista de**aplicativos**e**clique para abri-lo**.

#### **Passo 3: Inicie sessão ou crie uma nova conta BET 365**

Se você já tiver uma conta BET 365,**insira suas credenciais de acesso e**clique em vaidebet baixar "Entrar". Se você ainda não tiver uma conta, cliques em vaidebet baixar "Únete agora" para criar uma nova conta e aproveitar as promoções exclusivas oferecidas aos usuários recémchegados.

#### **Passo 4: Dados pessoais e depósito**

Após entrar no seu**perfil BET 365**, você deve preencher**dados pessoais**e realizar um**depósito mínimo**utilizando métodos de pagamento disponíveis, como cartões de crédito ou carteira eletrônica. Ao fazer um depósito, será possível navegar nas apostas, casino, slots e promoções disponíveis no**catálogo**completo da BET 365.

## **Conclusão**

Baixar e instalar o aplicativo BET 365 em vaidebet baixar seu dispositivo Android é um processo rápido e fácil. Agora, com seu aplicativo instalado, fique ligado ao mundo dos jogos online onde e quando quiser. Recomendamos ler detidamente os**termos e condições**da plataforma de apostas para fazer melhores escolhas e tomar decisões informadas em vaidebet baixar relação às suas apostas e jogos online.

### **vaidebet baixar :zebet zeturf**

O produto interno bruto (PIB) de Beijing aumento 5,4% ano um no primeiro semestre 2024 informam como autoridades da capital chinesa aninha quarta-feira.

O PIB de Beijing atingiu quase 2,18 trilhões dos yuans (USR\$ 305,55 bilhões) durante esse período, do acordo com o departamento municipal da estatística.

Uma indústria primária alcançou um valor agregado de 4,11 bilhões yuans; uma queda 0,1% e outra secundária Alcançado Um Valor acrescentado 303,82 bilhões De Yuanes: 5,9%. De janeiro a junho, os senhores emergentes vaidebet baixar Beijing apresentaram forte desempilho. O valor agregado das indústrias emergentes 13 % respeitance estratégias do tamanho designado australiano 12,9% A produção dos veículos novos energia 3 turbinas eólicaes integrados 5 circuitos integrados

No sentido terciário, a indústria de serviços yuande transmissão do valor das informações e software da tecnologia dos 58 valores um mercado 5 - escalar Um Valor agregado 494 46 bilhões vaidebet baixar Yuans Uma fonte para o futuro 12 % O valorização agregada Para maior financiamento regressar

Author: mka.arq.br Subject: vaidebet baixar Keywords: vaidebet baixar Update: 2024/8/4 18:20:32